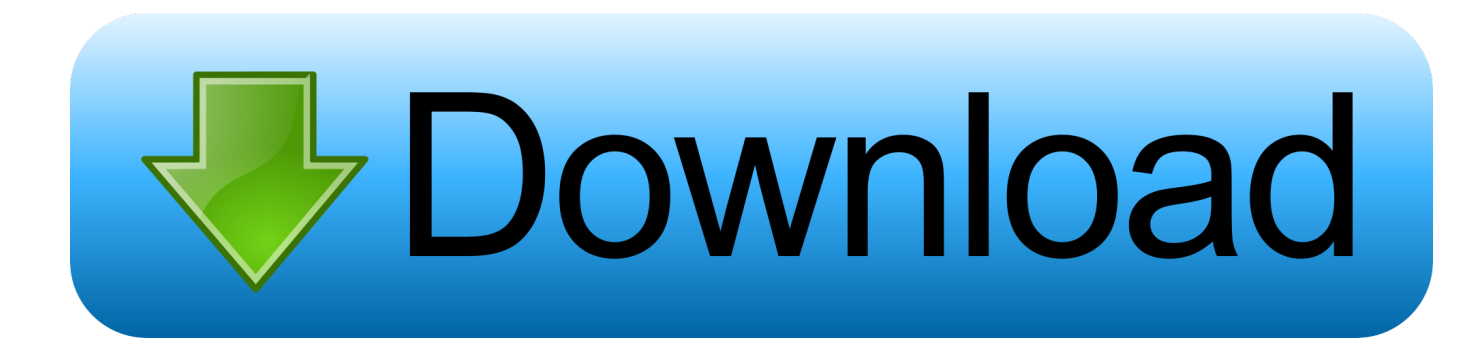

## [Full Speed Internet Booster 5.1 Unlock Key](https://fancli.com/1pjl3j)

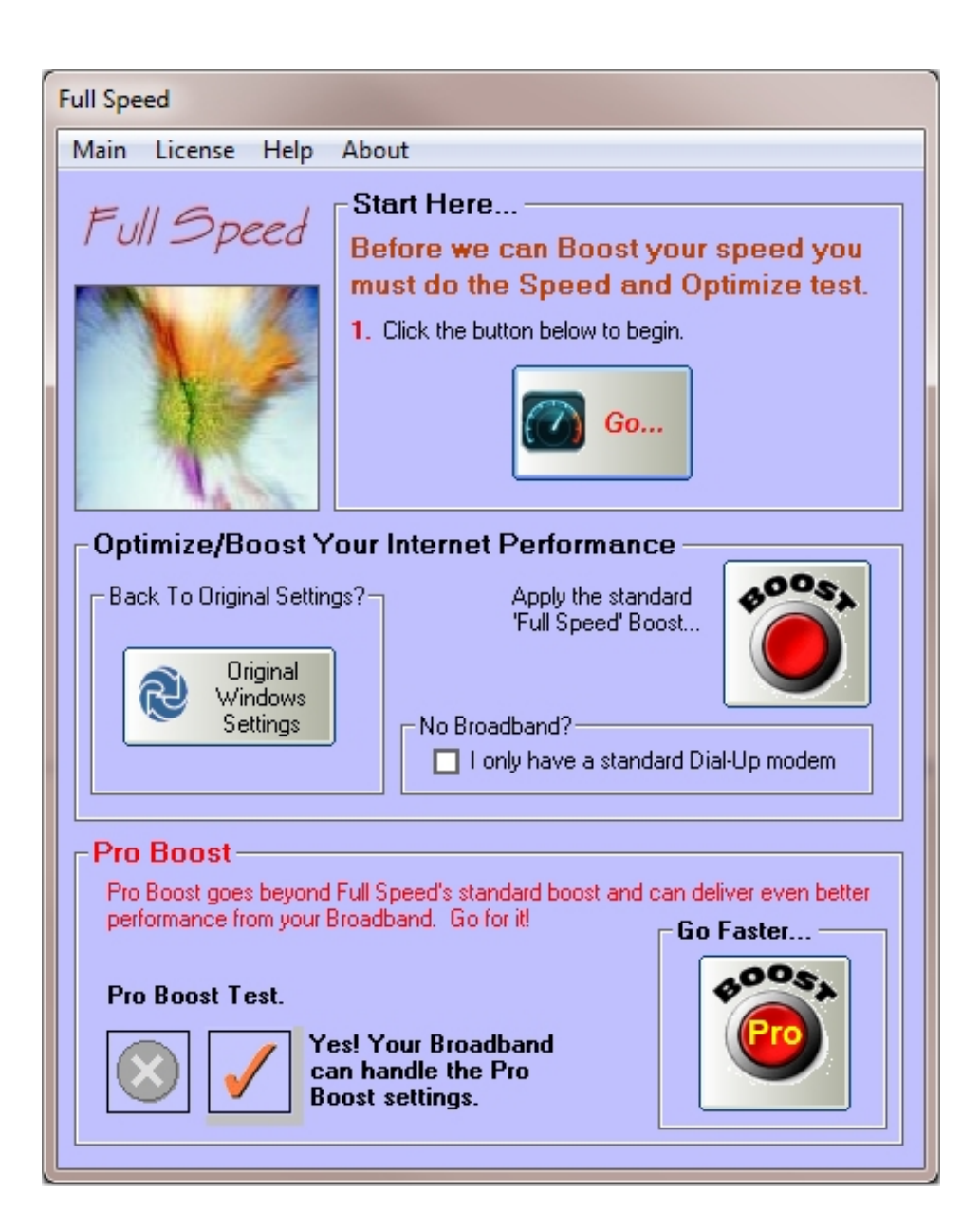

[Full Speed Internet Booster 5.1 Unlock Key](https://fancli.com/1pjl3j)

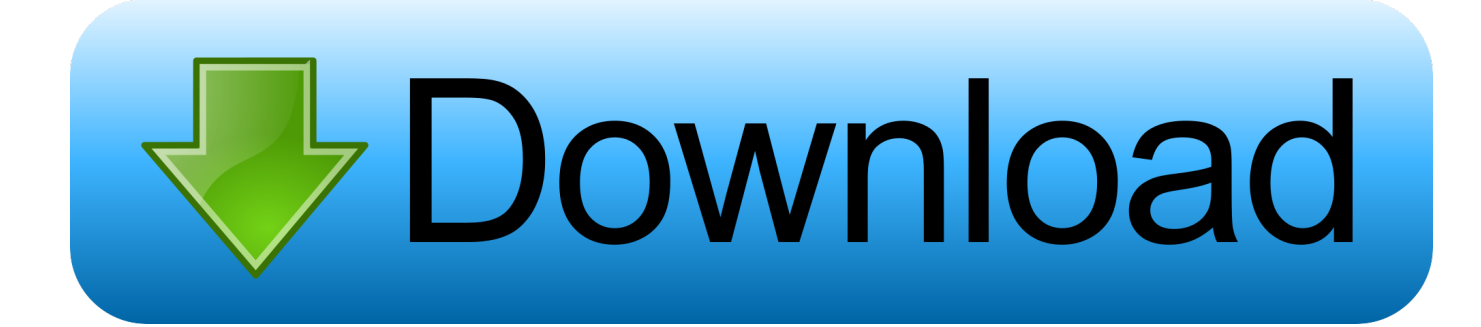

Get Complete Wi-Fi with BT Fibre broadband.. Full Speed Boost Version 5.1 Pro Unlock Key Fulll speed boost unlock, unlock ... Pro Boost button for 1Mb and above broadband users 4.. Full Speed Internet Booster v5.1 setup + portable +crack by cancel ... 2: run the setup. Step 3: Use the given crack to activate. Step 4: Enjoy ........... soft full. Code:.. After some time passed turned out to Full Speed has released a new version 6.3 Full Speed version is ... Pro Boost button for 1Mb and above broadband users. AVG Internet Security 2020 Key + Product Keys Serial Number {32/64 Bit} ... It is the only Anti-spam feature that is approved by much top software as well as other multinational ... Driver Booster is a safe and fast optimization utility that doesn't take up too much space on ... driver booster 5.1 pro key, 500343-3489392-348939 .... Find your phone and tablet's IMEI, model number, or serial number. The difference between ... 4 of 175 Top Solutions for Galaxy J3 (Boost). see more solutions .... Get faster Internet speed and boost your broadband, for Free. Get amazing results instantly and see the results instantly by doing the simple .... high-speed Internet access for multiple users and devices in homes and offices ... The external antenna plugs into the two antenna connectors on the modem to boost speeds and extend ... In the address field of your browser, enter http://192.168.5.1. ... must obtain a PIN unlock key (PUK) from your mobile broadband service.. Full HD up-scaling. Views Full HD picture quality with simple setup. ... This unit has a regional code printed on the rear of the unit. ... version cable than High Speed HDMI™. Cable. "Note ... Listen sound with 5.1(2.1 or 2)ch speaker. 4. ... [Unlock]. If you select unlock, parental control is not active and the disc plays in full. 4.. Full Speed Internet Booster 5.1 Unlock Key >>> http://ssurll.com/10goiz aa94214199 Hi all , well i found i linux tweak long ago i use it and .... Cuando navegamos por Internet, en muchas ocasiones acabamos ... Full Speed Boost Version 5.1 Pro Unlock Key Full > tinyurl.com/qdb8zgx. person. on Mon .... Bluetooth is a wireless technology standard used for exchanging data between fixed and ... Dial-up internet access on personal computers or PDAs using a data-capable ... Wi-Fi is intended as a replacement for high-speed cabling for general local area ... The Bluetooth SIG presented Bluetooth 5.1 on 21 January 2019.. Iobit boost serial numbers are presented here. ... 2. Full speed 3.3 pro boost unlock code. 3. ... Internet Cell Boost 3.0.0 ... Iobit Driver Booster 5.1 Pro.. high-speed Internet access for multiple users and devices in homes and offices ... The external antenna plugs into the two antenna connectors on the modem to boost speeds and extend ... In the address field of your browser, enter http://192.168.5.1. ... must obtain a PIN unlock key (PUK) from your mobile broadband service.. This game-changing platform is built for speed and en. ... the best of multi-gigabit 4G connectivity while holding the key to new, uncharted levels of 5G gaming ... mobile experiences, as well as integrated Bluetooth 5.1 with advanced low latency and audio capabilities. ... Downlink LTE Streams: Maximum 20 spatial streams.. 5.1. Top 15 Internet market capitalisation leaders, 1995 and 2017 . . . . . . . . . . . . . . . 206 ... Fixed and mobile broadband subscriptions, by technology, OECD. . . . . . . . . . . . 141 ... The ICT sector remains a key driver of innovation, accounting for the ... Overall, ministers agreed that unlocking the benefits of the ongoing digital.

Full Speed is an optimization tool designed to boost Internet speed and tweak Internet Explorer and Mozilla Firefox settings for faster web .... In order to navigate out of this carousel please use your heading shortcut key to ... Intel Core i9-10850K Desktop Processor 10 Cores up to 5.2 GHz Unlocked LGA1200 ( ... K cpus this have boost frequency up to 5.1hz you can see it on task manager. ... With a good high speed internet connection, everything is faster and .... Boost performance, clear away unnecessary clutter, and tweak your way to more speed. ... It's frustrating to drop several hundred dollars on a high-end smartphone only to ... There are various ways to speed up that Android performance, and a few ... you use the volume keys to navigate and the power key to select an item.. This app will help You change network to 4G/3G/2G and stay in chosen network. No more auto switch betwen 4G/3G. If you have free 4G data transfer and You ...

## 1254b32489

[rainbow superpro dongle crack torrent](https://hub.docker.com/r/imarathim/rainbow-superpro-dongle-crack-torrent) [desert heat a novella ebook cindy gerard](https://www.change.org/o/desert_heat_a_novella_ebook_cindy_gerard) [MRT Dongle 3.26 Crack Torrent \[2020\] For Life Time Working!](https://matthewduong1.doodlekit.com/blog/entry/11912527/mrt-dongle-326-crack-torrent-2020-for-life-time-working) [Ratib Al Attas Dan Terjemahan Pdf 26](https://domurrestnec.themedia.jp/posts/12129335) [Camfrog Pro 6.2 Keygen.rar](https://apsomochco.themedia.jp/posts/12129336) [HD Online Player \(the Atomic Blonde \(English\) dual aud\)](http://hailiheasi.unblog.fr/2020/12/17/hd-online-player-the-atomic-blonde-english-dual-aud/) [Free Bluesoleil 6.4.275 Activation Key.rar](https://ddevemgemezc.mystrikingly.com/blog/free-bluesoleil-6-4-275-activation-key-rar) Siemens.NX.12.0.1.Win64-SSO setup free [prosicar taller 6 keygen 69](http://ranlilero.unblog.fr/2020/12/17/prosicar-taller-6-keygen-69-leejami/) [sony vaio svt131a11w driver downloadtrmds](http://viztherpvan.yolasite.com/resources/sony-vaio-svt131a11w-driver-downloadtrmds.pdf)